#### INTRODUCTION

- Introduction to Using Smart Lists to Enable Planning in a Pure Excel Grid Like View
  - Planners Have a Familiar Look and Feel
  - Easily Copy and Paste from Excel Lists
  - No Need for Page Dimension Dropdowns
- Common in Workforce and Capex Applications
  - Employees Lists
  - Assets/Projects Lists
  - Modules Allow for Planners to Use Smart Lists but Not for Dimensions

### **AGENDA**

- The Need
- Traditional Methods
- Using Smart Lists
- How to Ensure Go-Forward Data Integrity
- Potential Drawbacks
- Q&A

#### THE NEED

- The Application has 4 Aggregating Sparse Dimensions
  - Planners Need to Enter Data for All 4
  - Planners Need the Ability to Slice and Dice on All 4

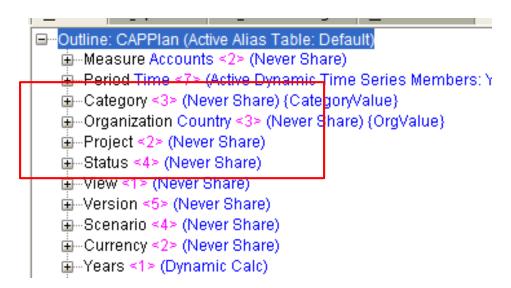

### THE NEED

- Planners Prefer to Operate in Excel Table Format
  - However Dimension Fields Present a Problem in Planning Forms
  - The Issue is Commonly Known to Developers as "Relevant Combinations"

| Project |              |          |                    | -     | Operating |         |          | AARR | 2014<br>EBITDA | 2015<br>EBITDA | 2016<br>EBITDA | 2017<br>EBITDA | 2018<br>EBITDA | 2019<br>EBITDA |
|---------|--------------|----------|--------------------|-------|-----------|---------|----------|------|----------------|----------------|----------------|----------------|----------------|----------------|
| Title   | Organization | Status   | Category           | Start | Life      | (Years) | NPV      | (%)  | (\$MM)         | (\$MM)         | (\$MM)         | (\$MM)         | (\$MM)         | (\$MM)         |
| A       | Texas        | Existing | Margin Enhancement | 2015  |           | 7.51    | 0.01     | 18%  | 0.24           |                | 0.02           | 0.02           | 0.02           | 0.02           |
| В       | Texas        | Existing | Growth Advantage   | 2018  |           | 7.67    | 0.38     | 18%  | 8.50           | -              | -              |                | -              | 0.85           |
| С       | Texas        | Existing | Value Advantage    | 2019  | 10        | 7.48    | 0.54     | 18%  | 11.00          | -              | -              | -              | -              | -              |
| D       | Texas        | Existing | Optimization       | 2019  | 10        | 7.63    | 0.14     | 18%  | 3.10           | -              | -              | -              | -              | -              |
| E       | Texas        | Existing | Building           | 2014  | 20        | 1.5     | 1.69     | 30%  | 6.62           | 0              | 0.33           | 0.33           | 0.33           | 0.33           |
| F       | Texas        | WIP      | Margin Enhancement | 2019  | 20        | 4       | 1.51     | 21%  | 17.01          |                |                |                |                |                |
| G       | Texas        | WIP      | Growth Advantage   | 2015  | 21        | 5       | 2.81     | 19%  | 39.80          |                | 2.00           | 2.00           | 2.00           | 2.00           |
| Н       | Texas        | WIP      | Value Advantage    | 2019  | 11        | 15      | (39.61)  | 7%   | 144.70         | -              | -              | -              | -              | -              |
| I       | Texas        | WIP      | Optimization       | 2014  | 25        | 14      | (430.00) | 8%   | 4,820.00       | (5)            | 15.74          | 196.64         | 215.68         | 237.17         |
| J       | Texas        | WIP      | Building           | 2014  | 25        | 14      | (274.00) | 10%  | 6,040.00       | (0)            | (5.88)         | 12.80          | 221.00         | 229.00         |
| K       | Texas        | Add      | Margin Enhancement | 2014  | 5         | 1.7     | 51.00    | 142% | 95.39          | -              | 18.18          | 18.62          | 19.07          | 19.53          |
| L       | Texas        | Add      | Growth Advantage   | 2015  | 10        | 1.96    | 17.16    | 101% | 61.62          | -              | 1.73           | 6.88           | 7.11           | 7.38           |
| М       | Texas        | Add      | Value Advantage    | 2014  | -         | N/A     | N/A      | N/A  | N/A            | -              | -              | -              | -              | -              |
| N       | Texas        | Add      | Optimization       |       |           |         | 0.81     | 32%  | 12.50          |                |                |                |                |                |
| 0       | Texas        | Add      | Building           | 2017  | 25        | 4.5     | 15.20    | 194% | 127.25         | -              | -              | -              | 4.10           | 5.40           |
| Р       | Texas        | Add      | Building           | 2014  | 25        |         | 5.00     | 33%  | 36.25          | -              | 0.70           | 1.56           | 1.60           | 1.64           |

#### TRADITIONAL METHODS

- Multiple Page Dimensions in Form
  - Planner Must Identify the Relevant Combos in the Dropdowns
  - Inefficient Process for the Planners
  - Planners Cannot Get One Clean List Until All Data is Entered

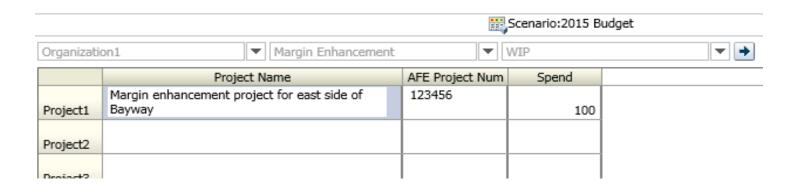

#### TRADITIONAL METHODS

- Dimensions Nested in the Rows of the Form
  - Planner Must Identify the Relevant Combos in the Rows
  - Inefficient Process for the Planners
  - Planners Cannot Get One Clean List Until All Data is Entered
  - Bad Form Performance (Cannot suppress Empty Rows)

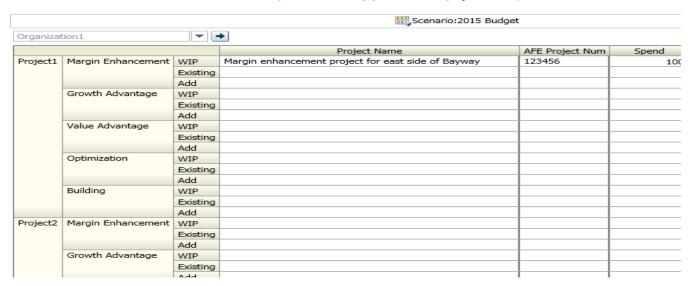

### TRADITIONAL METHODS

- Planner Provides Data Table Pre-Cycle
  - Not a Viable Option in Best Practice Organizations
  - Manual Process is Mistake Prone
  - Dimension Build and Data Load Required
  - Defeats the Purpose of Planning Data Forms

|           |               |     |                    | Jan | Feb | Mar |
|-----------|---------------|-----|--------------------|-----|-----|-----|
| Project1  | Organization1 | WIP | Margin Enhancement | 100 | 150 | 200 |
| Project2  | Organization1 | WIP | Margin Enhancement | 110 | 160 | 210 |
| Project3  | Organization1 | WIP | Growth Advantage   | 120 | 170 | 220 |
| Project4  | Organization1 | Add | Growth Advantage   | 130 | 180 | 230 |
| Project5  | Organization1 | Add | Value Advantage    | 140 | 190 | 240 |
| Project6  | Organization2 | Add | Optimization       | 150 | 200 | 250 |
| Project7  | Organization2 | Add | Building           | 160 | 210 | 260 |
| Project8  | Organization2 | Add | Building           | 170 | 220 | 270 |
| Project9  | Organization2 | WIP | Optimization       | 180 | 230 | 280 |
| Project10 | Organization2 | WIP | Margin Enhancement | 190 | 240 | 290 |

- Using Smart Lists and Attribute Calculations
  - Planner Simply Assigns the Metadata Using a Smart List Dropdown
  - Efficient Process for the Planners
  - Good Form Performance (Only 1 Dimension in the Rows)
  - Data Initially Saved in General Dimension Members

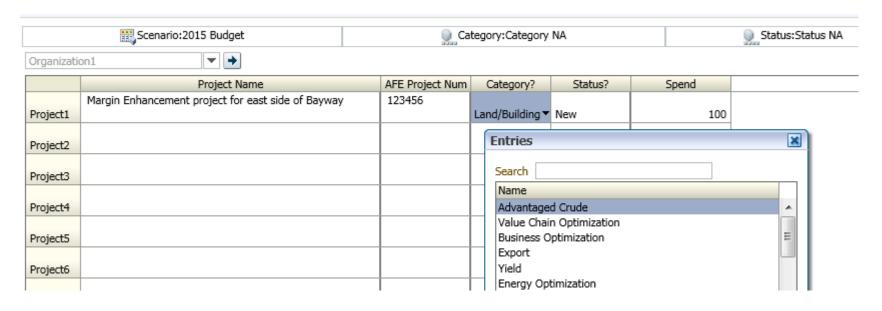

- Attribute Calculations Run on Save Based on the Smart List Values
  - Calc Compares the Smart List Value to a Numeric Attribute Dimension Value
  - If Values Match the Data is Copied from Generic to Intended Member

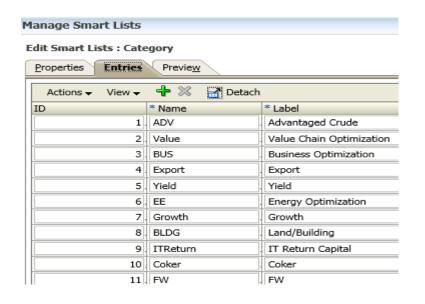

- Data is Now Available for Slice and Dice
  - Data Exists within the Proper Metadata

| Spend | Base               | Jan       | Working | 2015 Budget | Local Currency | FY15 | Organization |
|-------|--------------------|-----------|---------|-------------|----------------|------|--------------|
|       |                    |           | WIP     | Add         |                |      |              |
|       | Margin Enhancement | Project1  | 100     |             |                |      |              |
|       | Margin Enhancement | Project2  | 110     |             |                |      |              |
|       | Growth Advantage   | Project3  | 120     |             |                |      |              |
|       | Growth Advantage   | Project4  |         | 130         |                |      |              |
|       | Value Advantage    | Project5  |         | 140         |                |      |              |
|       | Optimization       | Project6  |         | 150         |                |      |              |
|       | Building           | Project7  |         | 160         |                |      |              |
|       | Building           | Project8  |         | 170         |                |      |              |
|       | Optimization       | Project9  | 180     |             |                |      |              |
|       | Margin Enhancement | Project10 | 190     |             |                |      |              |

#### **Example Code**

```
/* We must clear out the previous population of data in case the planner changes their choice for the project */
FIX (WIP, Existing, Add)
         CLEARBLOCK AII;
ENDFIX
/* For WIP status, populate it for the project when Status? is 1 (which is the smart list value for WIP */
 WIP ( IF("Status?"->"Category NA"->"Status NA"->"Period NA"->"Year NA" == 1)
         IF("Category?"->"Category NA"->"Status NA"->"Period NA"->"Year NA" == @AttributeVal("CategoryValue") )
                  "Category NA"->"Status NA";
         ENDIF
 ENDIF)
```

# HOW TO ENSURE GO-FORWARD DATA INTEGRITY

- The Smart List Values and Attribute Values Must Stay in Sync
  - Use One Table that Assigns a Value for Each Member
  - Use ETL Tool to Update Smart List in the Planning Repository
  - Use Metadata Tool to Update Attribute in the Planning Repository
  - Any Additions or Moves Would Cause a Change in Values for Existing Members
    - Because of this, the calculation cannot run again for existing members (Use right-click menu to add new)
    - Or, the calculation must run again for ALL relevant members of an organization

## POTENTIAL DRAWBACKS

- Extra Processing Time Since Calculations Must Run on Save to Copy the Data
  - Keep the Organization/Entity Dimension as a Page Dimension
    - Each Planner Most Likely Plan for One or Few Organizations Anyway
    - Allows the Calc to FIX on the One Organization

### QUESTIONS?

# **Scott Hylton**

scott@hyltonepmconsulting.com

http://www.linkedin.com/pub/scott-hylton/3/889/33/en